# *Dimensionnement d'un convertisseur Boost 200W en mode courant avec le NCV887100*

#### *Introduction:*

Le présent document de conception nécessite la compréhension du Boost ainsi que de la commande en mode courant. On pourra se reporter à [1] pour une présentation théorique.

La méthodologie utilisée s'appuie sur plusieurs approches, de la plus basique à la plus délicate :

- dimensionnement des 4 éléments fondamentaux (éléments de stockage, interrupteurs) dans un contexte idéalisé et en régime permanent,
- réglage du PI de régulation,
- les snubbers,
- le routage.

Enfin les résultats des essais seront présentés.

Ce document est écrit après avoir déjà réalisé 2 versions du Boost qui ont conduit non pas à des échecs mais à des insuffisances dans les domaines :

– *CEM, parasites* : overshoots trop importants, résonances non amorties, parasites de commutation sur la ligne de sortie relativement importants (de l'ordre de 1 à 3 volts sur les 40V nominaux),

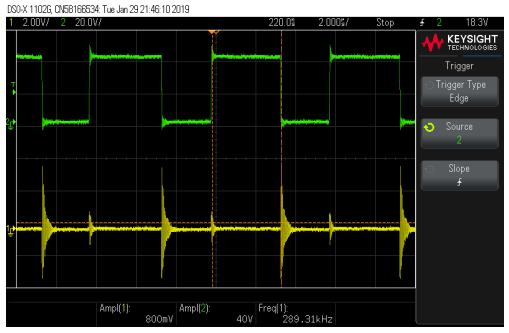

*Fig 0.1 : tension de drain, tension de sortie (AC)*

– *Echauffement excessifs* : les composants atteignent des températures élevées listées cidessous pour une puissance de 150W,

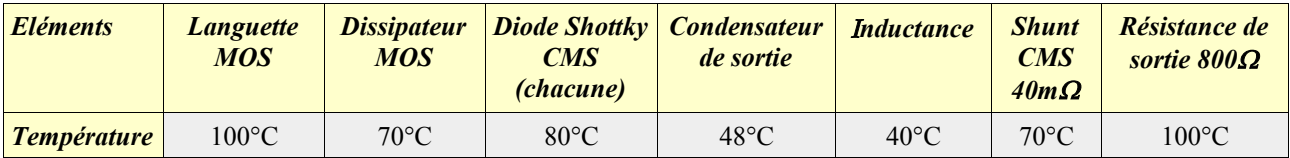

- *Instabilité audible à forte puissance* : le calage du PI est fait de manière à compenser le pôle dominant. La fréquence de transition est choisie assez faible (500Hz environ) de manière à garder le zéro instable assez loin (4000 Hz environ). Le résultat est une légère instabilité des fronts (gigue) à faible puissance. Par contre à puissance élevé, cette instabilité augmente et devient audible (l'inductance siffle),
- *Non démarrage du système* : En essayant de diminuer la fréquence de transition (forte valeur du condensateur et de la résistance du PI), le Boost ne démarre pas. Cela n'est pas dû aux valeurs excessives des composants du PI et une éventuelle limitations du circuit. Cela semble dû au fonctionnement du Soft Start. En effet, le NCV semble attendre un niveau correct en sortie avant un certain temps. Si ce n'est pas le cas, le NCV se met en protection. La photo ci-contre rend compte du phénomène,

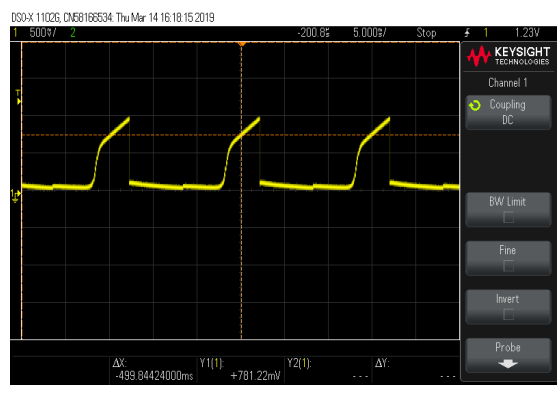

*Fig 0.2 : tension sortie OTA (sortie PI)*

– *Bonne stabilité à faible charge et à vide*: sans aucune charge, le système est stable. Il fonctionne en mode discontinu. Le modèle est certes différent, mais le fait est que l'on observe pas de soucis particulier. La forme d'onde sur la tension de drain s'explique par une résonance entre L et C<sub>oss</sub> du MOS (figure ci-contre).

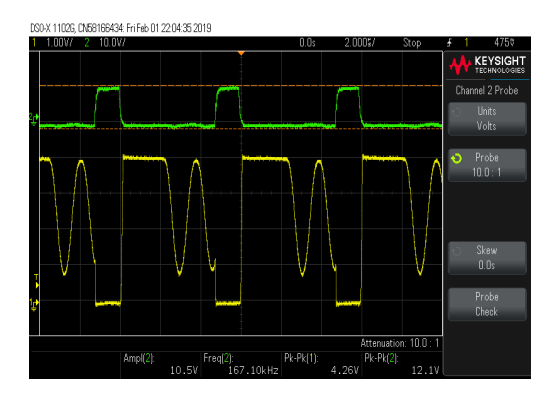

*Fig 0.3 : tension de grille, tension de drain,*

Fort de ces premières expériences, nous allons présenter un dimensionnement qui doit conduire à une amélioration de ces défauts. Avant de détailler le dimensionnement, nous allons présenter le NCV8871.

# **1. Le contrôleur NCV887100**

Le schéma simplifié du NCV8871 est donné en figure 1.1. L'oscillateur émet périodiquement des impulsions à 170kHz (donnée constructeur). La sortie *Gate Driver*, *GDRV*, passe à 10V avec possibilité d'injecter un fort courant, 800mA (600mA au blocage). Le MOS connecté va donc conduire.

L'entrée *I sense*, *ISNS*, mesure le courant en sortie de la source du MOS. Lorsque cette entrée atteint la tension VC, le MOS est bloqué. En réalité, des mesures montrent qu'il n'y a pas une relation aussi directe. Il existe une relation affine.

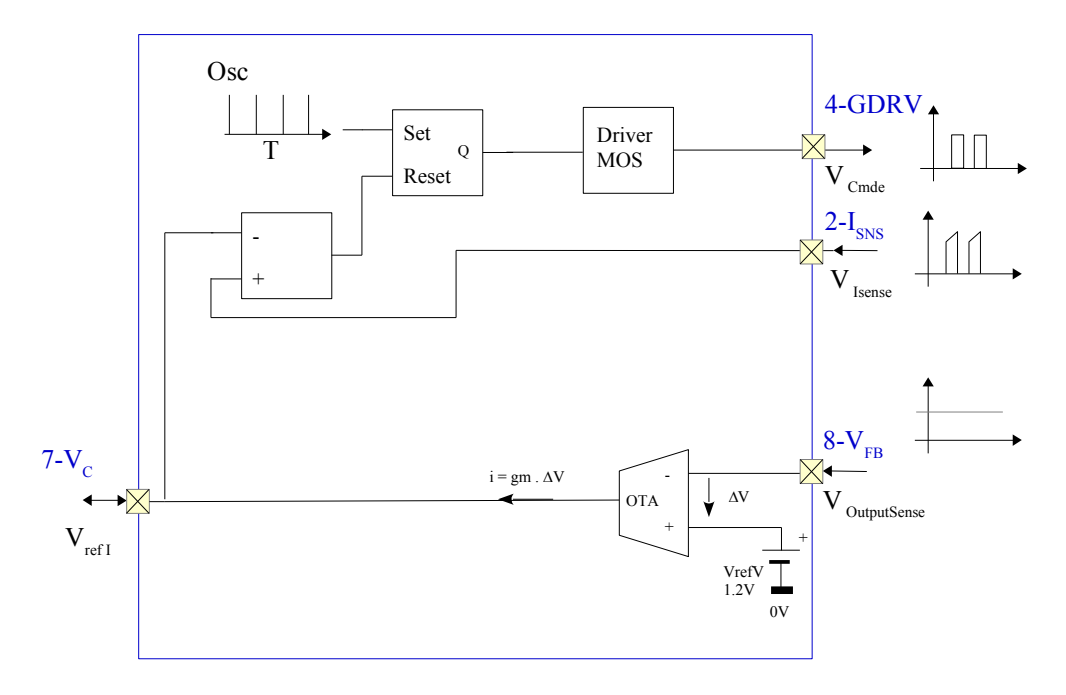

*Fig 1.1 architecture simplifiée du NCV8871*

### **1.1. Test de la boucle de courant**

Le test a pour objectif de caractériser le lien entre la tension  $V_c$  (sortie OTA) et la tension  $V_{\text{Isense}}$  en dehors de tout contexte de puissance (il n'existe aucun éléments de puissances autour du circuit). Il est donc nécessaire de simuler le comportement du MOS. On y parvient en utilisant un circuit RRC judicieusement dimensionné : lorsque des impulsions arrivent sur le circuit, la sortie présente des

arches d'exponentielles pouvant croître jusqu'à 300mV environ (le circuit possède une sécurité pour une tension de 400mV).

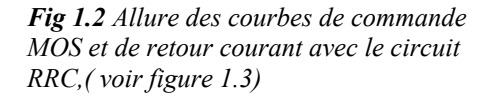

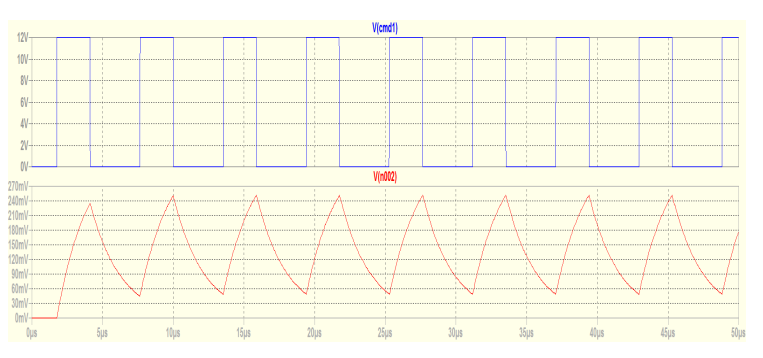

La figure 1.3 illustre le schéma d'application.

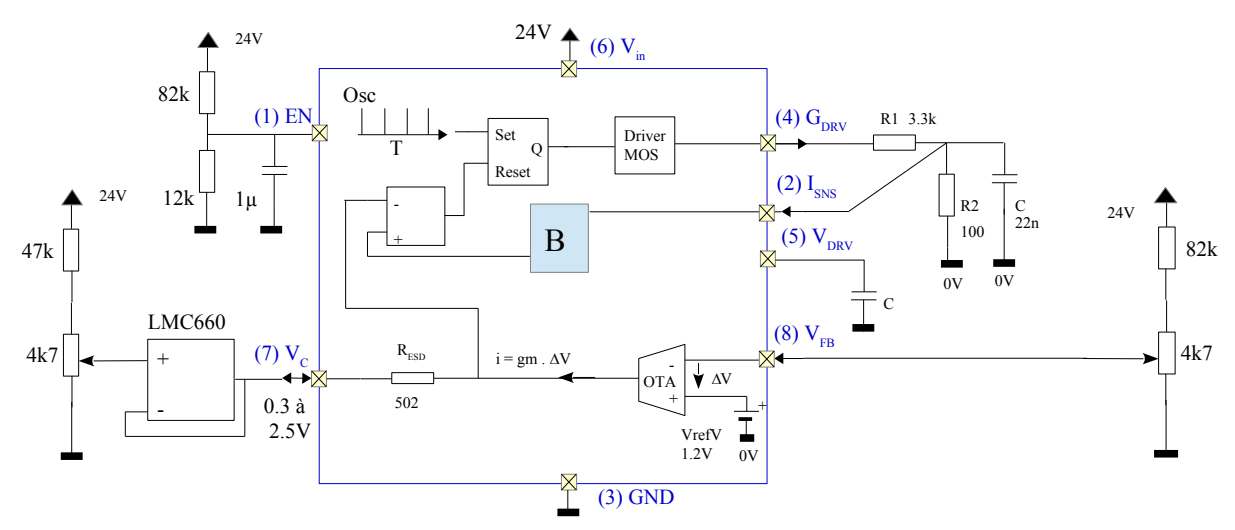

*Fig 1.3 schéma d'application pour caractériser la boucle de courant*

On note la présence d'une résistance interne R<sub>ESD</sub> en sortie de l'OTA. La tension appliquée sur l'entrée « - » du comparateur dépend donc de  $V_{FB}$ :

$$
V_{-} = V_{C} + R_{ESD} \cdot gm \cdot (V_{refV} - V_{FB})
$$

On voit également un bloc noté B, qui est assez mal détaillé dans la documentation. On y trouve une compensation de pente en particulier.

Le test consiste donc à imposer VC via un AOP suiveur externe rail-to-rail LMC662. La tension imposée impacte directement sur le niveau de tension atteint par I<sub>SENSE</sub>. On s'attend à un comportement typique :

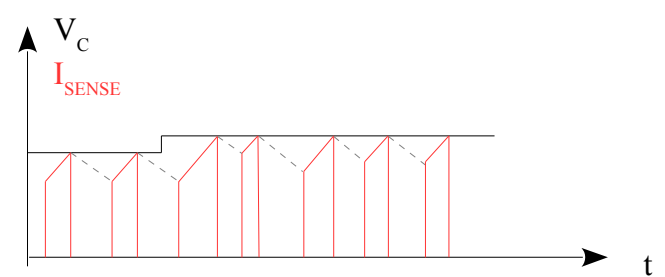

*Fig 1.4* : relation attendue entre  $V_c$  sortie du correcteur *et maximum du courant*

Dans un contexte de bouclage, cette figure correspondrait à un appel de courant en sortie du Boost qui provoquerait une légère chute de tension en sortie, donc une réaction du correcteur. Ce dernier convergerait vers une valeur plus élevée de manière à maintenir la tension de sortie à son niveau en augmentant le courant.

En ce qui nous concerne, pour ce test autonome du NCV887100, les formes d'onde auront l'allure de la figure 1.2. Nous

obtenons les mesures suivantes :

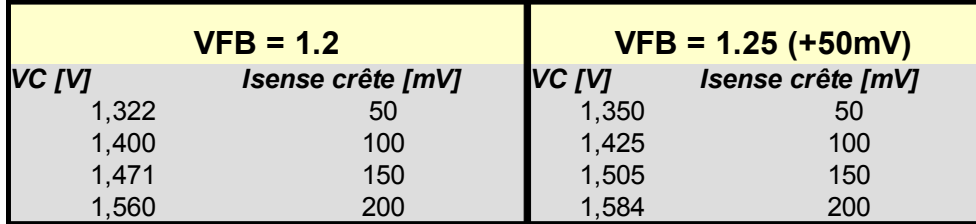

Nous pouvons donc tracer la tension crête au niveau de ISENSE en fonction de la tension imposée VC, et ceci pour deux valeurs différentes de  $V_{FB}$ , l'une à 1.2V, l'autre à 1.25V.

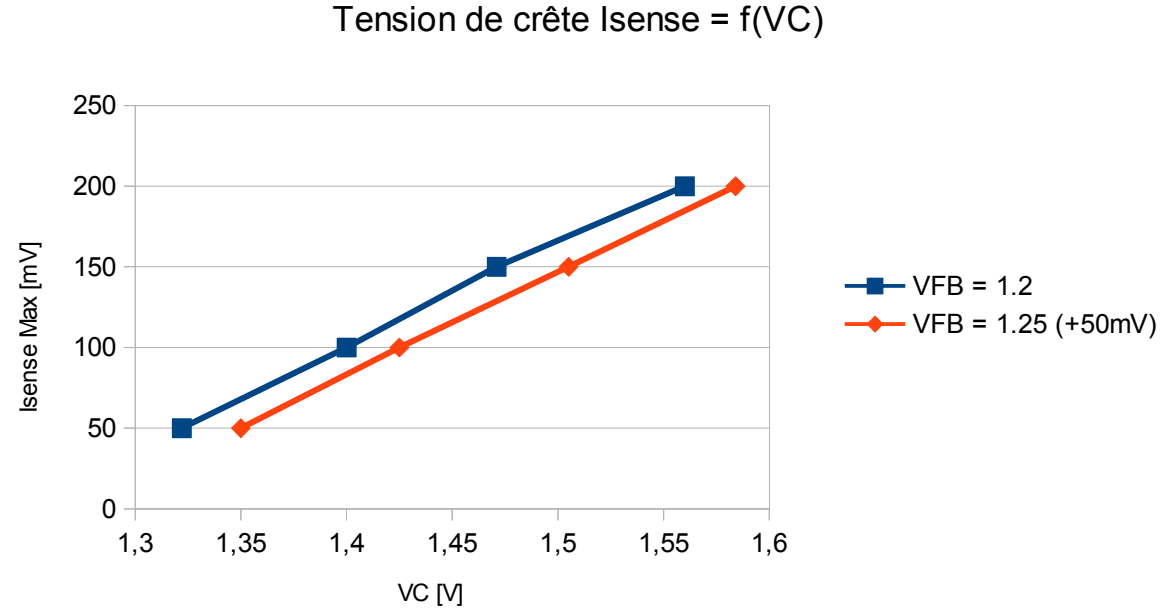

*Fig 1.5 : Tracé de la tension crête Isense en fonction de la sortie du correcteur VC*

La boucle de courant réagit donc plus précisément de la manière suivante (cas  $V_{FB}=0$ ).

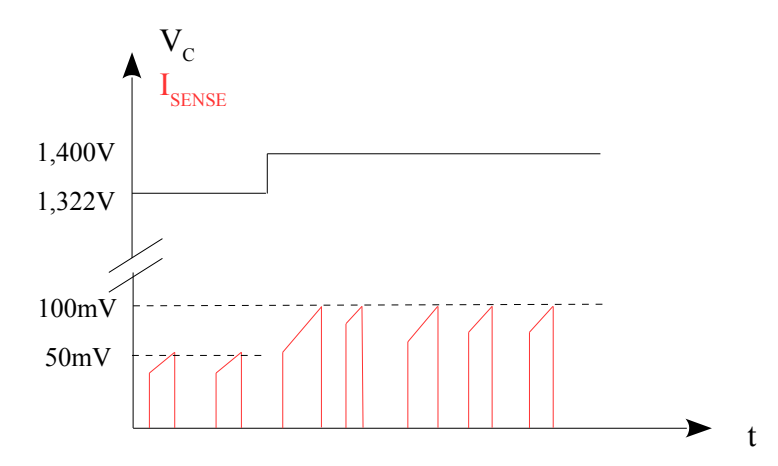

*Fig 1.6 : courbes Max*  $I_{\text{\tiny SENSE}}$  *[mV] en fonction de V<sub>C</sub> [V]* 

On comprend que la fonction B de la figure 1.3 apporte un fort décalage de  $I_{\text{SENSE}}$  (environ 1,2V) ainsi qu'une légère atténuation :

$$
A = \frac{\Delta I_{SENE}}{\Delta V_C} = 0.64
$$
 NB: cette valeur est surprenante, la documentation annonce entre  
0.9 et 1,1...

Le décalage est utile car il permet à VC de s'éloigner du 0V et donc d'évoluer plus librement, loin des saturations, probablement avec une meilleure immunité au bruit.

Par ailleurs, en appliquant une tension  $V_{FB} = 1,25V$  on impose une tension  $\Delta V = -50$ mV.

$$
V = V_c + R_{ESD} \cdot g_m \cdot (\Delta V) ,
$$

V- correspond à V<sub>c</sub> si  $\Delta V = 0$  (V<sub>FB</sub> = 1,2V), on peut donc vérifier la valeur de gm en prenant les valeurs correspondantes à une même tension crête, soit par exemple :

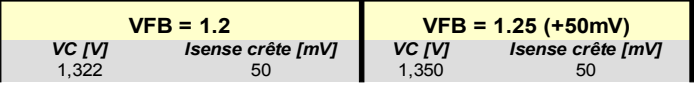

On obtient donc :  $g_m$ =  $V = -V_C$  $R_{ESD}$ <sup> $\cdot \Delta V$ </sup>  $=\frac{1,322-1,350}{501}$  $\frac{5,522}{501 \cdot (-0,05)} = 1,1 \text{ mS}$ , ce qui est dans la fourchette annoncée

par le constructeur.

## **1.2. Analyse de l'OTA**

Ce test consiste simplement à vérifier que l'OTA fonctionne correctement. Pour cela on supprime le LMC662 pour libérer VC et on y place un circuit RC. Volontairement on prendra une forte valeur pour C (2,2µF) car au cours d'essais précédents la question de l'aptitude du NCV887100 à piloter de fortes capacités se posaient.

Le schéma de vient le suivant :

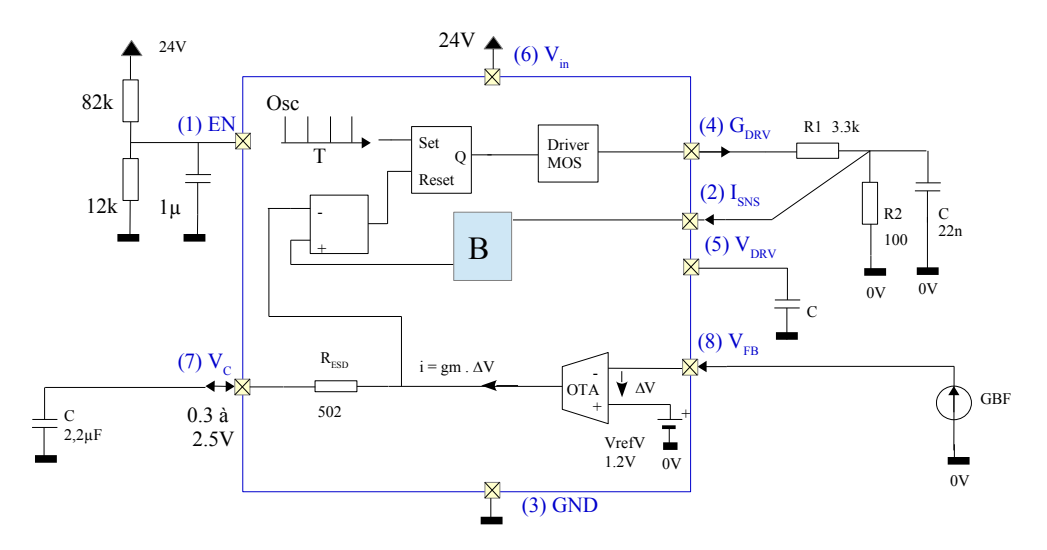

*Fig 1.7 schéma d'application pour caractériser la boucle de courant*

L'entrée VFB est maintenant attaquée par un GBF. On le centre avec un offset de 1,2V. On y applique un signal carré de +/-20mV.

La forme obtenue en sortie  $V_c$  est la suivante :

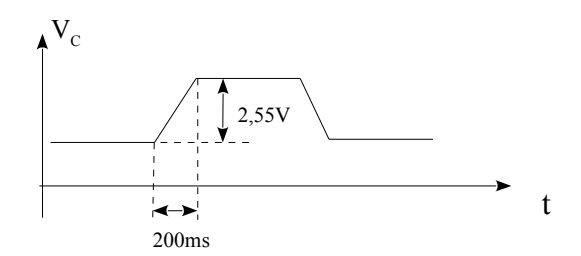

*Fig 1.8 allure de la tension de sortie*  $V_c$  *avec VFB en créneaux +/-20mV*

On peut alors retrouver 
$$
g_m
$$
, puisque  
\n $i = g_m \cdot (V_{refV} - V_{FB})$  et  $v_C(t) = \frac{1}{C} \int idt$ ,  
\n $v_C(t) = \frac{1}{C} \int gm \cdot (V_{refV} - V_{FB}) dt$ , soit  
\n $V_C(t) = \frac{g_m \cdot (V_{refV} - V_{FB}) \cdot t}{C}$ .

On obtient finalement  $C \cdot \Delta V_c$  $\Delta T \cdot (V_{refV} - V_{FB})$  $=\frac{2.2u\cdot 2.55}{200-20}$  $\frac{2.2a^2-2.33}{200m \cdot 20m}$  = 1,4 *ms*, ce qui est bien l'ordre de

grandeur visé.

L'OTA fonctionne donc très bien, la documentation technique annonce une excursion de tension de  $V_c$  entre 0,3 et 2,5V.

La tension I<sub>SENSE</sub> varie de 0 à 400mV (V<sub>CL</sub> = 400mv provoque un redémarrage en soft start du circuit). On peut donc considérer que la moyenne du courant se trouve à 200mV et donc VC va tourner autour de 1,55V +/- 200mV.

### **1.3. Le soft start**

Peu d'informations sont données dans la documentation, mais on comprend que :

- au démarrage, le condensateur de sortie doit se charger en douceur, le contrôleur procède donc à un découpage particulier pour cela qui dure 7ms environ,
- $-$  si le boost ne parvient pas à faire monter sa tension  $V_{FB}$  aux environs de 1,2V dans les temps, le NCV repart en soft start (le cycle BF s'entend, voir fig 0.2),
- $-$  si la tension  $V_{CL}$  de 400mV est atteinte, le contrôleur repart en soft start. Mais l'expérience montre que la transition n'est pas si franche. Il semble que si le courant flirte avec cette limite, alors une oscillation se produit pouvant faire croire à une instabilité de boucle ou bien un cycle limite qui serait dû à l'approche du rapport cyclique de 50%. Or des essais on montré que la compensation de pente joue son rôle parfaitement...

# **2. Dimensionnement des éléments de puissance**

Dans cette partie on se reportera régulièrement au document [1] qui traite de toute la théorie du convertisseur Boost en mode courant.

Le schéma simplifié est le suivant :

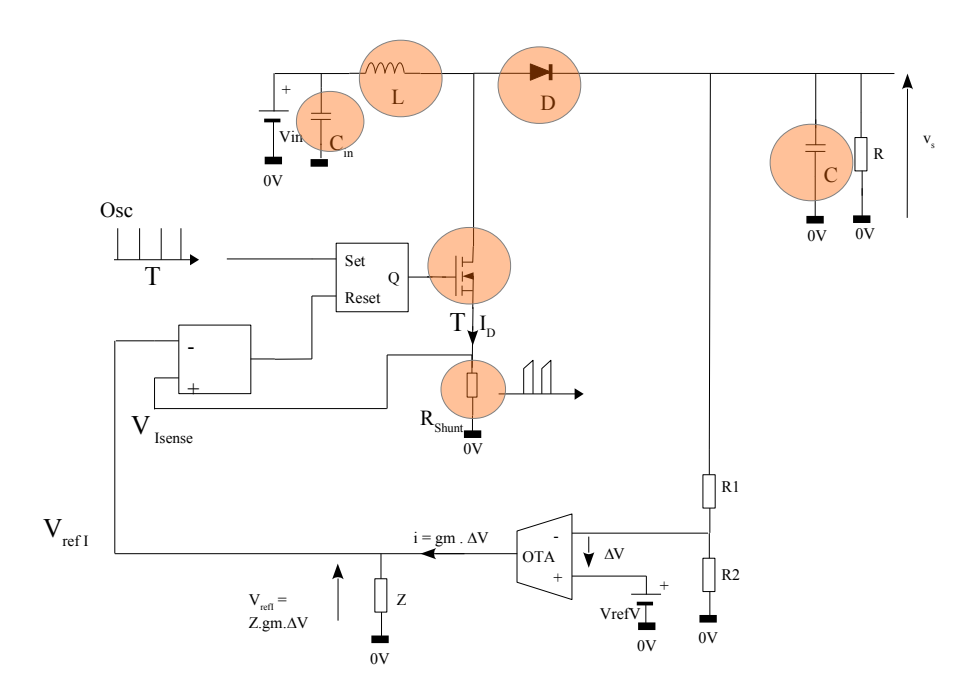

*Fig 2.1 architecture simplifiée du boost montrant tous les organes (régulation, puissance)*

Les éléments de puissance sont au nombre de 6. Ils vont tous dissiper de la puissance, il faut donc soigner le choix afin d'être certain de tenir la puissance et d'obtenir un rendement final bon (>90%). On trouve donc :

- l'inductance L,
- le condensateur de sortie C,
- $-$  le condensateur d'entrée  $C_{in}$ ,
- le MOS T,
- la diode D,
- $-$  la résistance de shunt  $R_{\text{shunt}}$ .

### **2.1. L'inductance**

En terme de puissance, le choix de L dépend du courant efficace maximum à faire passer (effet Joules), du courant de pointe maximum (saturation du noyau), de l'ondulation de courant. En terme de régulation, l'inductance impacte sur le zéro instable (cf [1],  $f_{zrhp} = \frac{1}{2a}$  $2π$ *R*  $\frac{\pi}{L}$ ), on préférera donc une inductance pas trop grande pour éloigner ce zéro instable et assurer plus de stabilité. Par ailleurs

une inductance peu élevée améliore la réponse en courant de la boucle de courant du contrôleur. Par contre, l'ondulation de courant sera plus élevé. Cela peut conduire le convertisseur à fonctionner en

mode discontinu (démagnétisation complète de l'inductance). Des expérimentations ont permis de constater que le passage en mode discontinu est bien géré par le contrôleur (même si le modèle dynamique change), et même un fonctionnement à vide et bien maîtrisé.

Le document constructeur [5] nous aide à faire un choix : il préconise entre 20 et 40% d'ondulation du courant maximum comme point de départ.

#### *2.1.1. Détermination du courant moyen d'entrée maximum*

Si l'on souhaite 200W en sortie sous 40V, le courant moyen d'entrée maximum est obtenu pour la tension d'entrée la plus basse, soit 22V dans notre cas. Nous obtenons alors un courant moyen

maximum dans l'inductance de  $\overline{I_L} = I_{L0} =$ *POut* η⋅*V inmin*  $=\frac{200}{0.006}$  $\frac{200}{90\% \cdot 22}$  = 10A (rendement de 90%)

#### *2.1.2. Détermination du courant efficace d'entrée maximum*

Si l'ondulation est importante, il faut calculer finement la valeur RMS de ce courant. Il s'agit d'un courant composé de la somme d'une valeur continue,  $I_{I,0}$  et d'une ondulation triangulaire d'amplitude crête à crête  $\Delta I$ . Cette dernière sera prise symétrique (rapport cyclique de 0,5) car c'est le pire cas. Pour être même plus précis, lorsque V<sub>in</sub> vaut 22V, le rapport cyclique vaut, en supposant un

rendement de 100%,  $\alpha = 1 - \frac{V_{in}}{V}$ *V s*  $=1-22/40=0,45$ .

La valeur efficace vaut donc :  $I_{Lef} = \sqrt{(I_{L0}^2 + I_{Lef}A_C)^2}$ , reste donc à déterminer le courant efficace du triangle d'amplitude crête à crête  $\Delta I$ .

$$
I_{\text{eff}} = \sqrt{\frac{1}{T} \cdot \int_{T} i(t)^{2} dt} = \sqrt{\frac{4}{T} \cdot \int_{0}^{\frac{T}{4}} \left(\frac{\Delta I \cdot t}{T/2}\right)^{2} dt} = \sqrt{\frac{4}{T} \cdot \int_{0}^{\frac{T}{4}} \frac{4 \cdot \Delta I^{2} \cdot t^{2}}{T^{2}} dt}
$$
\n  
\nFig 2.2 : *ondulation de courant*\n
$$
I_{\text{eff}} = \sqrt{\left[\frac{4}{T} \cdot \frac{4 \cdot \Delta I^{2} \cdot t^{3}}{3 \cdot T^{2}}\right]_{0}^{\frac{T}{4}}} = \sqrt{16 \cdot \frac{\Delta I^{2}}{3 \cdot 4^{3}}} = \sqrt{\frac{\Delta I^{2}}{12}} = \frac{\Delta I}{2 \cdot \sqrt{3}}
$$
\n
$$
I_{\text{Left}} = \sqrt{(I_{\text{LO}}^{2} + I_{\text{Left}}/t^{2})} = \sqrt{(I_{\text{LO}}^{2} + \frac{\Delta I^{2}}{12})} = \text{in circuit}
$$
\n
$$
I_{\text{Left}} = \sqrt{(I_{\text{LO}}^{2} + \frac{K^{2} \cdot I_{\text{LO}}^{2}}{12})} = I_{\text{LO}} \cdot \sqrt{(1 + \frac{K^{2}}{12})} = \text{in circuit}
$$
\n
$$
\Delta I = k. I_{\text{LO}} \text{ , on obtient :}
$$
\n
$$
I_{\text{Left}} = 10. \sqrt{(1 + \frac{0.3^{2}}{12})} = I_{\text{LO}} \cdot \sqrt{(1 + \frac{K^{2}}{12})} = 10,03 \text{ A} \quad \text{L'ondulation pouvait être négligée !}
$$

#### *2.1.3. Détermination du courant crête*

$$
\hat{I}_L = I_{L0} + \frac{\Delta I}{2} = I_{L0} + \frac{k \cdot I_{L0}}{2} = I_{L0} \cdot (1 + \frac{k}{2}) = 10 \cdot (1 + \frac{0.3}{2}) = 11.5 A
$$

#### *2.1.4. Détermination de la valeur de l'inductance L*

En se référant à [1], §1.3, on a  $\Delta I = \frac{\alpha V_{in}}{I}$  $\frac{L_{f}}{L_{f}}$ . En prenant le cas d'une tension maximale de 28V, et un rapport cyclique de 0.5, nous obtenons :

> $L = \frac{\alpha}{\Delta} I_c^c$ Δ *I.f*  $=\frac{0,5.28V}{2.1.1701}$ 3A⋅170kHz  $=27\mu$ H, étant entendu que la fréquence de découpage du

contrôleur est de 170kHz.

Pour prendre un peu de marge, on vise  $L = 30\mu$ H.

#### *2.1.5. Synthèse du dimensionnement de l'inductance*

Les caractéristiques de l'inductance (pour son achat ou sa fabrication) sont données dans le tableau suivant :

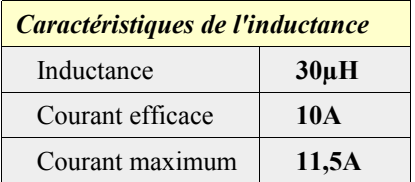

#### *2.1.6. Réalisation*

Une telle inductance est difficile à trouver. On pourra se reporter à [2] pour les éléments théorique de dimensionnement d'une inductance. On aura utilisé les éléments suivants :

- entrefer de 2mm environ,
- noyau ETD49 avec entrefer de 1mm au centre, 1mm aux extrémités,
- $-$  cuivre émaillé de 2mm de diamètre  $(3,1mm^2)$
- 20 spires environ.

### **2.2. Le condensateur de sortie**

Le condensateur de sortie est le second élément principal de stockage d'énergie. Il est très sollicité et travaille dans des conditions très difficile. En effet, ce dernier se retrouve à encaisser le courant AC pulsé en sortie de diode, pouvant monter à 11,5A dans le cas le plus défavorable.

Ainsi, ce condensateur ne doit pas être simplement dimensionné pour satisfaire une ondulation de tension imposée, mais aussi pour tenir le courant RMS très important. Par ailleurs, il faut également considérer l'ESR (*Equivalent Serie Resistor*) qui non seulement crée un échauffement mais aussi va donner au condensateur , du point de vue dynamique, un comportement plus résistif voire selfique, que capacitif !

Son dimensionnement est donc moins évident qu'il n'y paraît...

#### *2.2.1. Dimensionnement dans un contexte idéal...*

L'allure du courant pulsé est la suivante, dans le pire cas, avec un rapport cyclique proche de 50% :

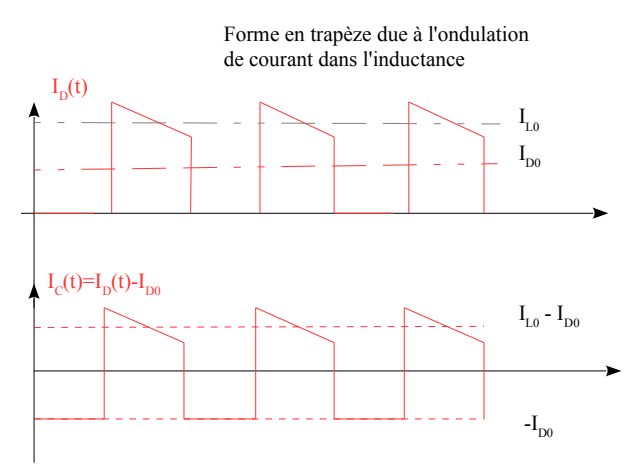

*Fig 2.3: Chronogrammes de sortie du Boost*

Afin de déterminer la capacité en fonction de l'ondulation, on utilise la relation d'intégration de 0 à  $\alpha T$ :

$$
\Delta v_c = \frac{1}{C} \cdot \int_0^{\alpha T} i_c(t) \cdot dt = \frac{1}{C} \cdot I_{D0} \cdot \alpha T \quad , \text{ soit} \quad C = \frac{I_{D0} \cdot \alpha \cdot T}{\Delta V_c} = \frac{I_{D0} \cdot \alpha}{\Delta V_c \cdot F} = \frac{5 \cdot 0.5}{170 \cdot 0.1} = 150 \mu F \quad \text{en ayant}
$$

choisi une ondulation de tension de 100mV, et un courant moyen  $I_{D0} = 5A$  correspondant à une puissance de 200W sous 40V.

Le courant efficace peut être approché en considérant le courant dans le condensateur comme étant carré et non plus trapézoïdal :

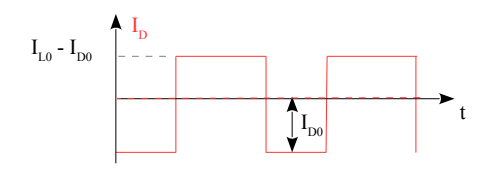

$$
I_{L0} - I_{D0} = \frac{I_{D0}}{(1-\alpha)} - I_{D0} = \frac{I_{D0} \cdot \alpha}{(1-\alpha)}
$$

La valeur efficace se calcule par :

$$
I_{C\text{eff}}^2 = \frac{1}{T} \cdot \int_0^T i_C(t)^2 \cdot dt
$$

Durant  $\alpha T$  le courant vaut - I<sub>D0</sub>, I<sub>L0</sub>-I<sub>D0</sub> durant (1- $\alpha$ ).T.

Fig 2.4 Courant pulsé dans le condensateur Ecrivons  $I_{L0}$ - $I_{D0}$  en fonction de  $I_{D0}$  (courant de sortie en réalité...) :

On en déduit :

$$
I_{Cef}^{2} = \alpha \cdot I_{D0}^{2} + \frac{(1-\alpha) \cdot I_{D0}^{2} \cdot \alpha^{2}}{(1-\alpha)^{2}} \quad \text{soit} \quad I_{Cef}^{2} = \alpha \cdot I_{D0}^{2} + \frac{I_{D0}^{2} \cdot \alpha^{2}}{(1-\alpha)^{2}} = \frac{I_{D0}^{2} \cdot (\alpha \cdot (1-\alpha) + \alpha^{2})}{1-\alpha} = \frac{\alpha \cdot I_{D0}^{2}}{1-\alpha}
$$

Nous obtenons finalement :

$$
I_{\text{Ceff}} = I_{\text{D0}} \cdot \sqrt{\frac{\alpha}{1-\alpha}}
$$

Dans notre cas, le courant de sortie à pleine puissance (200W environ) est de 5A, et le rapport cyclique est estimé à 0.5, ce qui donne :

$$
I_{Cef} = 5 \cdot \sqrt{\frac{0.5}{1 - 0.5}} = 5 \text{A}
$$
. (évident pour cette valeur particulière de rapport cyclique)

#### *2.2.2. Effet de l'ESR*

Si la résistance ESR est trop forte, elle sera prépondérante en dynamique devant l'impédance capacitive, si bien que la forme pourrait être carrée (celle du courant) mais largement supérieure à celle prévue par la valeur du condensateur.

Ainsi, on visera une ESR telle que *ESR*⋅*I pp* <100mV , Ipp étant l'amplitude crête à crête du courant AC dans le condensateur, ici  $I_{pp} = 2 \cdot I_{D0} = 10A$ .

Nous obtenons une ESR de **10m.**

#### *2.2.3. Synthèse du dimensionnement du condensateur de sortie*

Les caractéristiques du condensateur de sortie sont données dans le tableau suivant :

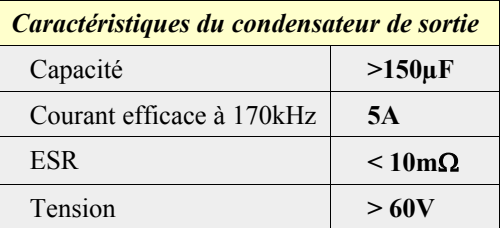

#### *2.2.4. Choix définitif du condensateur de sortie*

Il est difficile voire impossible de trouver un condensateur avec de telles caractéristiques. Il est alors judicieux de penser à des associations parallèles de condensateurs afin de diminuer l'ESR (et l'ESL). La recherche se fait en se focalisant sur le courant RMS HF acceptable.

Le choix s'est porté vers 4 condensateurs de  $330\mu$ F à placer en parallèle. Les caractéristiques de ce condensateur (EEUFS2A331L PANASONIC) sont :

- $-$  ESR de 23 m $\Omega$ ,
- un courant RMS de 2,38A (à 100kHz, et pour une température de 105°C)
- 100V

En mettant 4 condensateurs en parallèle on obtient :

- $-$  C= 1320 $\mu$ F,
- $-$  ESR = 5,75 m $\Omega$ ,
- $\frac{1}{2}$  I<sub>eff</sub> max = 9,52A (ce qui laisse une bonne marge et garantit un échauffement modéré).

La valeur de capacité est élevée. Cela permet de diminuer le risque qu'une charge capacitive vienne déstabiliser la régulation du convertisseur. On ajoutera deux condensateur MLCC de 100nF en parallèle.

### **2.3. Le condensateur d'entrée**

Il est largement moins sollicité que le condensateur de sortie. Il doit absorber l'ondulation de courant dû à l'inductance.

En supposant que la résistance série de la source de tension soit non négligeable, la partie AC du courant va circuler dans le condensateur d'entrée.

On se fixe 100mV d'ondulation (cf. fig 2.2 pour le raisonnement graphique)

$$
\Delta v_c = \frac{1}{C} \cdot \int_0^{\alpha T} i_c(t) \cdot dt = \frac{1}{C} \cdot \int_0^{\alpha T} \frac{\Delta I}{T/2} \cdot t \cdot dt = \frac{2 \cdot \Delta I}{C \cdot T} \cdot \left[\frac{t^2}{2}\right]_0^{\frac{T}{2}} = \frac{\Delta I \cdot T}{4 \cdot C}
$$
, so it finalement :

$$
\Delta v_c = \frac{\Delta I}{4 \cdot f \cdot C} \quad \text{, ce qui donne} \quad C = \frac{\Delta I}{4 \cdot f \cdot \Delta v_c} \quad \underline{\text{AN}}: \quad C = \frac{3}{4 \cdot 170 \text{k} \cdot 0.1} = 44 \mu \text{F}
$$

Le courant efficace circulant correspond à l'ondulation triangulaire de 3A crête à crête à 50% de rapport cyclique, soit  $I_{\text{eff}} = \frac{\Delta I}{2}$  $2 \cdot \sqrt{3}$ (cf §2.1.2), ce qui donne  $I_{\text{eff}} = \frac{3}{2}$  $2 \cdot \sqrt{3}$  $=0,866 A$ 

#### *2.3.1. Synthèse des caractéristiques du condensateur d'entrée*

Les caractéristiques du condensateur de sortie sont données dans le tableau suivant :

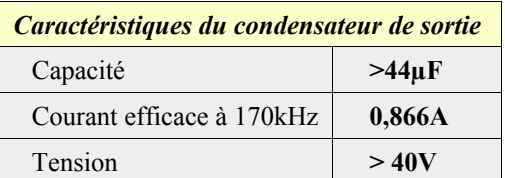

#### *2.3.2. Choix définitif du condensateur d'entrée*

On va opter pour le même condensateur de 330µF. Sa tenue en courant efficace est le principal critère de choix.

### **2.4. La résistance de shunt**

Le choix de cette résistance doit être tel que :

- le convertisseur de rentre pas en protection (chute de tension inférieure à 400mV, 360mV si on veut prendre le cas le plus défavorable donné dans la spécification [5]),
- une dissipation de puissance suffisante.

Le courant de pointe est calculé à 11,5A. La résistance de shunt sera telle que :

$$
R_{Shunt} < \frac{V_{CLmin}}{I_{LMax}} \quad \text{soit} \quad R_{Shunt} < \frac{0.36}{11.5} \quad , \quad R_{Shunt} < 30 \, m \, \Omega
$$

La puissance maximale dissipée sera alors :  $P = \alpha \cdot R_{\text{Shunt}} \cdot I_{\text{LO}}^2 = 0.5 \cdot 0.03 \cdot 10^2 = 1.5 W$ .

#### *Choix définitif*

On opte pour le modèle VISHAY WSHM2818R0500FEA, capable de tenir 7W à 70°C, deux en parallèle pour diminuer l'échaffement soir  $\mathbf{R}_{\text{shunt}} = 25 \text{m}\Omega$ .

### **2.5. Le transistor MOS**

Le transistor doit tenir 40V en théorie. Mais avec les résonances il faut prévoir une bonne marge. Le choix se porte vers le IRF3710ZPBF. Il est donné pour 100V maximum, 59A maximum et un résistance à l'état passant Rdson de 18m $\Omega$ .

La perte par conduction est de  $P = \alpha \cdot R_{D\text{S}on} \cdot I_{L0}^2 = 0.5 \cdot 0.018 \cdot 10^2 = 0.9 W$ 

S'ajouteront bien entendu les pertes par commutation (voir chapitre Snubber).

### **2.6. La diode de sortie**

Elle doit tenir elle aussi 40V à l'état bloqué, on prendre une bonne marge. Le courant quant à lui a une forme carrée :

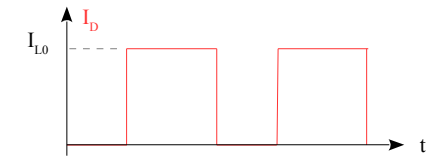

La valeur efficace vaut (etat haut pendant  $T-\alpha T$ ) :

$$
I_{\text{eff}} = \sqrt{1 - \alpha \cdot I_{\text{LO}}}
$$

Pour 10A de courant et pour  $\alpha = 50\%$ ,  $I_{\text{eff}} = 7.07$ A

*Fig 2.5 Courant pulsé dans le condensateur*

On choisit la double diode Shottky : STPS10H100CT Elle tient 100V en tension inverse, 2x5A. La perte par conduction est  $P=(1-\alpha)V_F \cdot I_{L0}=0,5\cdot 0,6\cdot 10=3W$ 

La diode pourrait être revue en abaissant un peu la tension et en augmentant le courant : STPS20H60ST

 $P = (1 - \alpha) V_F \cdot I_{L0} = 0.5 \cdot 0.4 \cdot 10 = 2W$ 

## **2.7. Pertes estimées, rendement théorique maximum**

Si on néglige les pertes par commutation, les pertes dans l'inductance et dans les condensateurs, nous considérons :

- la perte par conduction dans le MOS : 0,9W
- la perte dans la résistance de mesure : 1,5W
- la perte dans la diode : 3W

La perte totale est de 5,4W, soit pour 200W produit, un rendement de 97%.

# **3. Calcul du régulateur PI**

### **3.1. Introduction**

L'aspect régulation a été étudié en détail dans [1]. La particularité du convertisseur Boost est qu'il est non linéaire : ses propriétés dynamiques sont dépendantes du rapport cyclique, ce qui pose problème pour dimensionner le régulateur.

Lorsque la tension d'entrée varie de 22 à 28V, le rapport cyclique évolue de 0,45 à 0,3 suivant la relation  $(1-\alpha) = \frac{V_{in}}{V}$ *V s* .

En considérant également les pertes par conduction des divers éléments, on peut envisager un rapport cyclique évoluant entre 0,35 et 0,5. On se basera sur ces valeurs extrêmes pour envisager le correcteur.

Pa ailleurs plusieurs considérations doivent être prises en compte.

- L'ensemble doit **être stable quelle que soit la charge et le rapport cyclique** (de 0,3 à 0,5 selon l'entrée),
- le softstart peut poser des problèmes. En effet, lors du démarrage le NCV part en protection si la tension Vs n'atteint pas la valeur requise dans un laps de temps donné (6 à 9ms ici). Si on considère le système en boucle fermé, de fréquence de coupure  $F_{CBF}$ , alors le système atteint son régime permanent aux alentours de 5. $\tau$ . On obtient donc :

$$
\frac{5}{(2 \cdot \pi \cdot F_{CBF})} < 6 \text{ms} \quad \text{, soit} \quad F_{CBF} > \frac{5}{(2 \cdot \pi \cdot 6 \text{ms})} \quad \text{cad} \quad F_{CBF} > 132 \text{ Hz}
$$

– L'intégrateur du PI doit être en mesure de répondre en moins de 6ms. Si la résistance série est relativement faible (intégrateur quasi pur), l'évolution de la tension en sortie du correcteur est :  $v_c = \frac{1}{6}$  $\frac{1}{C}$ . $\int i_{Max} \cdot dt = \frac{i_{Max} \cdot t}{C}$ *C*  $_{V_{FB}}$  Au démarrage il faut que le correcteur atteigne  $V_{\text{cmin}} = 1,5V$  environ (cf \$1.1) en moins de  $t_{\text{Max}} = 6$ ms, donc :  $t = \frac{C \cdot v_c}{\cdot}$  $\frac{C \cdot v_c}{i_{Max}}$  donc  $\frac{C \cdot v_c}{i_{Max}}$ *iMax*  $lt_{t_{Max}}$  soit  $C$ *tMax*⋅*iMax*  $v_{CMin}$ , ce qui donne avec  $i_{\text{Max}} = 100 \mu A$ , *C*<400nF

– Enfin, aux alentours d'un rapport cyclique de 50%, la boucle de courant peut être chaotique (voir [3], §11). La compensation de pente prévu par le constructeur est  $m_a = 53$ mV/ $\mu$ s. On peut montrer ([3] eq. 11.29) que si la pente descendante du courant que multiplie la résistance de shunt m<sub>2</sub> [V/s], est telle que m<sub>a</sub>  $\frac{1}{2}$  m<sub>2</sub>, alors il n'y a pas de soucis d'instabilité de la boucle de courant. La valeur de ma étant donnée par le constructeur, cela nous amène à :

$$
m_2 < 2 \cdot m_a
$$

La pente négative du courant m<sub>2</sub> (en valeur absolue) vaut Δ *t*  $=\frac{V_s - v_i}{I}$ *L*  $=\frac{\alpha \cdot V_s}{I_s}$ *L* . La plus petite pente est donc obtenue pour  $\alpha_{min}$ . Ce qui donne :

$$
\left\lfloor \frac{\alpha_{\text{min}} \cdot V_s \cdot R_{\text{Shunt}}}{L} \right\rfloor
$$
 condition de stabilité inconditionnelle de la boucle de courant.

Vérification  $\frac{0.5 \cdot 40 \cdot 0.025}{30 \mu} = 16000 V/s = 16.6 mV/\mu s$ , largement inférieur à 106mV/ $\mu$ s

### **3.2. Dimensionnement du correcteur**

### *3.2.1. Modèle automatique (cf [1])*

Le modèle automatique est obtenu à partir du schéma de la figure 2.1 que l'on rappelle ci dessous :

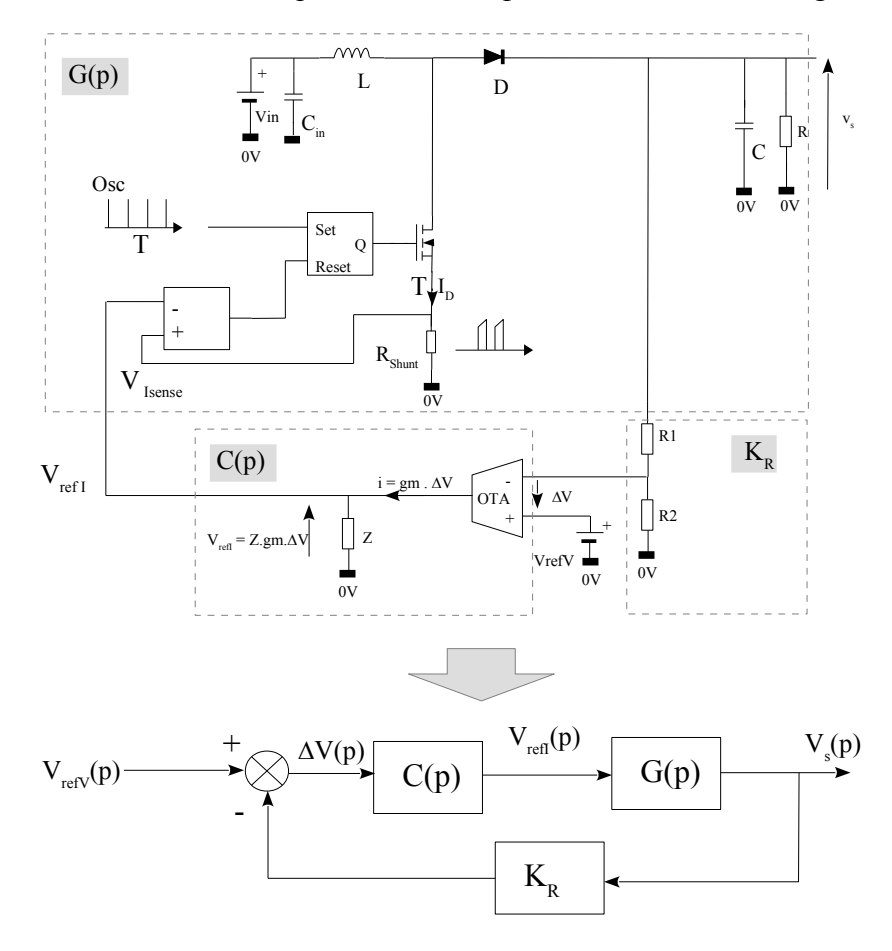

### *Définition des signaux :*

 $V_{refV}$  (p) : consigne de tension (1.2V)

 $\Delta V(p)$ : Tension différentielle de l'OTA

*VrefI (p)* : sortie de l'OTA (Pin *VC à RESD près...)*. C'est la référence en courant élaborée par le correcteur.

*VIsense(p)* : sortie de l'OTA (Pin *ISNS)*. C'est la référence en courant élaborée par le correcteur.

*Fig 3.1 schéma bloc complet du boost*

#### *3.2.2. Réalisation de C(p) avec l'OTA du NCV887100*

D'après la documentation constructeur [5],

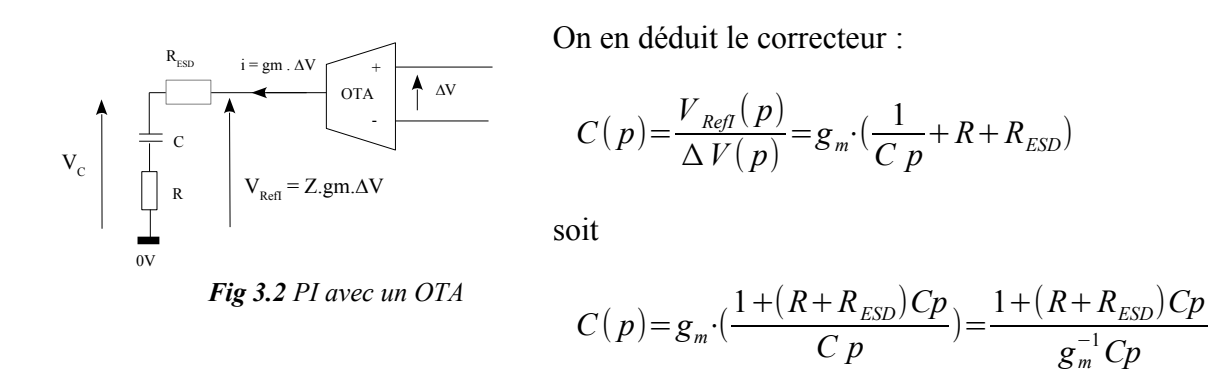

soit en allégeant un peu l'écriture :

$$
\frac{v_{refl}^{*}}{\Delta V} = C(p) = \frac{1+\tau p}{\tau_{1} p} = \frac{1+R_{eq}Cp}{R_{m}Cp} \text{ avec : } R_{eq} = R+R_{ESD} = R+502 \Omega \text{ et } R_{m} = g_{m}^{-1} = 833 \Omega
$$
  
et  $\tau = R_{eq} \cdot C$ ,  $\tau_{1} = R_{m} \cdot C$ 

#### *3.2.3. Fonction de transfert du Boost*

Le détail est donné dans [1], on trouve :

$$
\frac{\tilde{v}_s}{\tilde{v}_{\text{refl}}^{\star}} = G(p) = A_{\nu 0} \cdot \frac{1 - j \frac{f}{f_{\text{zrhp}}}}{1 + j \frac{f}{f_c}} \quad \text{avec} \quad f_c = \frac{2}{2 \pi RC} \quad , \quad f_{\text{zrhp}} = \frac{1}{2 \pi} \frac{R}{L} \quad , \quad A_{\nu 0} = \frac{R(1 - \alpha_0)}{2 R_{\text{shunt}}}
$$
\n
$$
K_R = \frac{V_{FB}}{V_S} = \frac{R_2}{R_1 + R_2} = \frac{1,2}{40} = 0.03 \, V/V
$$

La détermination du correcteur se fait au régime nominal (200W), en supposant que le PI compense le pôle dominant, et en considérant le zéro instable suffisamment loin (une décade) de la fréquence de transition.

La relation permettant de trouver  $\tau_I$  est dans ces conditions :

$$
1 = \frac{A_{\nu N} \cdot K_R}{\tau_I \cdot 2\pi \cdot F_T}
$$
 avec  $A_{\nu N} = \frac{R_N (1 - \alpha_N)}{2R_{shunt}}$ ,  $R_N = 8\Omega$  (200W sous 40VDC)

Pour déterminer  $F_T$ , il y a plusieurs impératifs à respecter (voir introduction) :

- $F_T > 132$  Hz,
- $-C < 400nF$
- $F_T < F_{z_r h_D} / 10$

La fréquence F<sub>zrhp</sub> dépend directement du rapport cyclique. Le tableau suivant donne les valeurs pour les valeurs typique de rapport cyclique du projet :

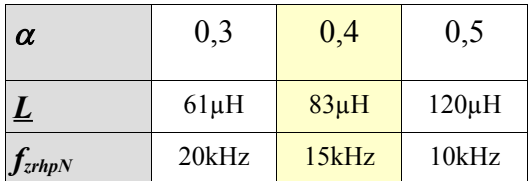

$$
A \text{vec } L = 30 \mu H, \text{et } L = \frac{L}{(1 - \alpha_0)^2}
$$

On choisira une **fréquence de transition de 2kHz**, même si le zéro instable n'est pas à 10 fois plus éloigné, car avec 10kHz, le condensateur trouvé est un peu trop grand et risque d'empêcher le convertisseur de démarrer.

$$
A_{vN} = \frac{R(1 - \alpha_N)}{2 R_{shunt}} = \frac{8(1 - 0.5)}{2 \cdot 0.025} = 80
$$
  

$$
\tau_I = \frac{A_{vN} \cdot K_R}{2 \pi \cdot F_T} = \frac{80 \cdot 0.03}{2 \pi \cdot 2000} = 190 \mu s \text{ , soit } C = \frac{\tau_I}{R_m} = \frac{190 \mu}{833} = 220 \text{ nF}
$$

Le document [1] explique que la compensation du pôle n'est pas obligatoire et que sans cela, la fréquence de transition ne bouge pas (voir [1] , fig 3.7). Si le zéro instable n'existait pas, on pourrait placer le zéro du PI à la fréquence de transition et obtenir ainsi 45° de marge de phase. Afin de prévenir l'effet du zéro instable seulement 5 fois plus loin que la fréquence de transition, nous choisirons un zéro à F<sub>T</sub>/5, soit  $\frac{1}{2\pi\tau}$  = 400Hz, ce qui donne :

> $R_{eq} = \frac{\tau}{C}$ *C*  $=\frac{1}{2}$  $\frac{1}{2\pi \cdot 400 \cdot C}$  = 1,8 *k* Ω soit *R* = *R*<sub>*eq*</sub> − *R*<sub>*ESD</sub>* = 1800 − 502 = 1300 Ω, que l'on</sub>

arrondira à  $1500\Omega$ .

## **3.3. Choix définitif du correcteur**

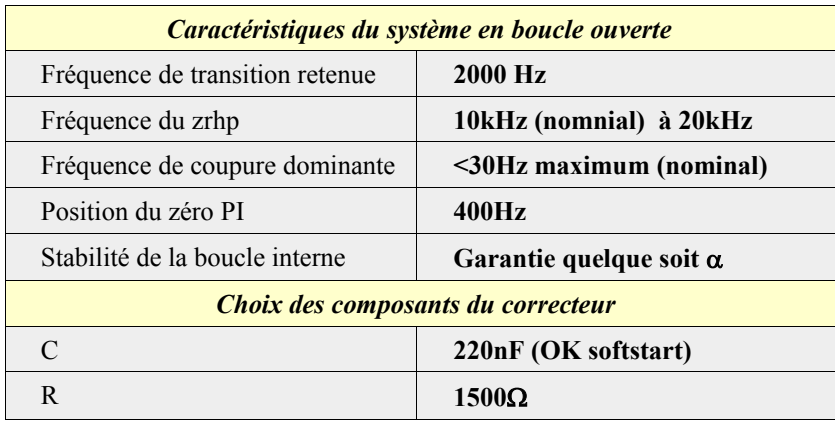

Le tableau ci-dessous résume les caractéristiques du correcteur :

### **3.4. Filtre de courant**

La forme de courant de source prélevé sur la résistance R<sub>shunt</sub> est très bruité au moment de la commutation. Un petit filtre a été ajouté.

Afin de le dimensionner correctement, on procède par simulation, par essai-erreur. D'abord la forme typique du signal a été reproduit avec une source carrée et un circuit RLC dont les valeurs sont choisies de manière à avoir une fréquence propre de 10MHz, un facteur de résonance m = 0,15. Le filtre est placé après via une adaptation d'impédance.

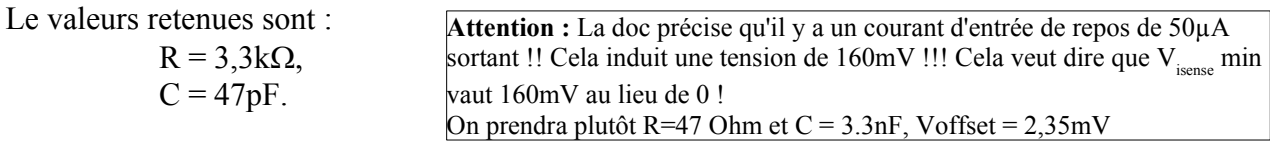

La figure 3.3 montre les résultats de simulation.

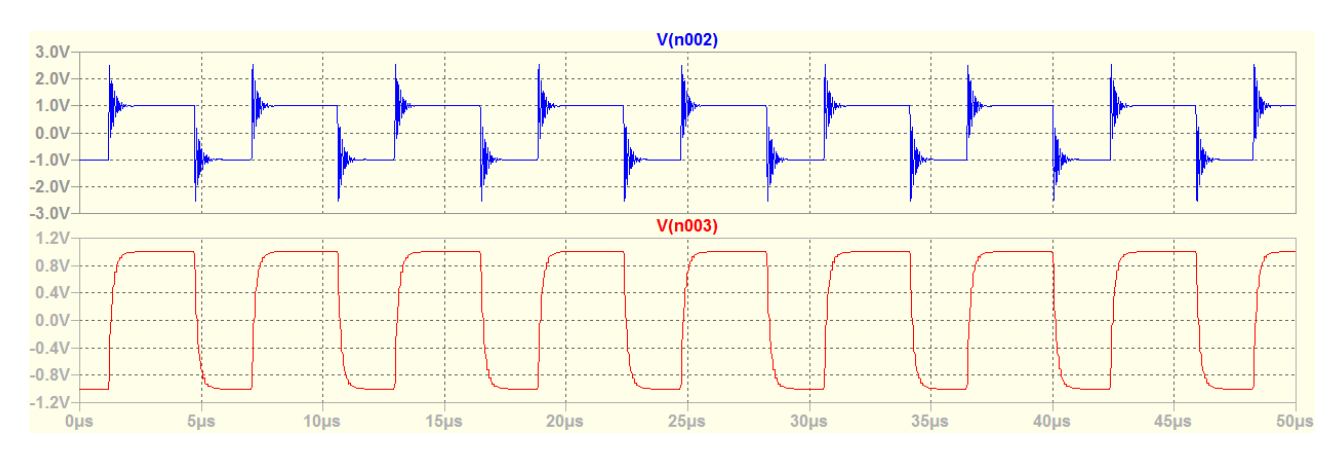

*Fig 3.3* : Résultat de simulation du filtre de courant  $(I_{Sense})$ 

### **4. Les snubbers**

La théorie et une méthode de calcul sont donnée dans [4], bien que la pratique et un réglage par essai-erreur est tout à fait indiqué dans ce cas.

### **4.1. Détermination des valeurs du snubber du MOS**

La figure 4.1 illustre un snubber sur le MOS :

On peut partir sur une base de condensateur C' dix fois plus important que C<sub>oss</sub>, de manière à clairement dévier le courant de drain dans C', permettant ainsi un freinage de la montée en tension lors du blocage. Par ailleurs, cela permet de bien discerner les deux circuits résonants (RLC série et L -RC, voir [4]).

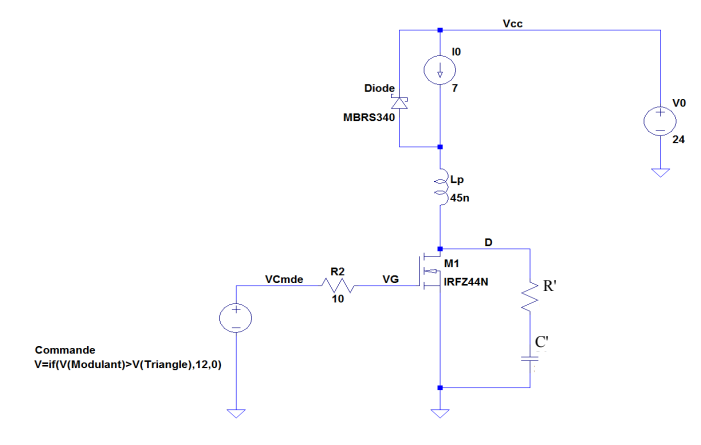

*Fig 4.1 : Exemple de snubber*

Dans ces conditions, une première valeur de R' peut être trouvée par la relation :

$$
R' = \sqrt{\frac{L}{C_{\text{OSS}}}} \cdot k^{-\frac{1}{4}}
$$
, k étant le rapport C'/C<sub>OSS</sub>.

Pour le IRF3710, le condensateur de sortie  $C_{OS}$  est estimé 200pF (pour  $V_{DS} = 40V$ , cf datasheet). Une mesure des oscillations sans snubber (en pratique), nous indique une fréquence d'environ 50MHz. Cela conduit à faire une estimation de l'inductance à L = 50nH.

#### **Considération de puissance**

Lors de la charge et de la décharge du condensateur, la résistance dissipe de la puissance. Pour l'estimer, le plus immédiat est de passer par les énergies :

Au blocage, le condensateur passe de 0 à 40V, lors de la mise en conduction, c'est l'inverse.

Lors d'amorçage, le condensateur dissipe toute son énergie dans la résistance R' (on néglige R<sub>dson</sub> et R<sub>shunt</sub>). Cette énergie vaut est 1  $\frac{1}{2}$  · *C* '· $V_0^2$  . Il en est de même lors du blocage : le courant de charge ou de décharge a la même forme, donc dissipe la même puissance dans la résistance. On en déduit donc que sur une période complète la puissance dissipée dans la résistance s'exprime par :

 $P=2\cdot E\cdot F$   $_{PWM}$  =  $C'\cdot V_0^2\cdot F$   $_{PWM}$ , on peut en déduire C' pour une puissance maximale tolérée dans R' pour une puissance maximale de 1W:  $C' = \frac{P}{R^2}$  $V_0^2$ ·*F PWM*  $=\frac{1}{\sqrt{2}}$  $\frac{1}{40^2 \cdot 170k}$  = 3,6*nF* . On choisira **3,3nF**.

Il sera donc prudent de placer 4 résistances 250mW en parallèle.

Calcul de la résistance :

Le rapport C'/C<sub>oss</sub> est  $k = \frac{3.3 n}{200 n}$  $\frac{3,3n}{200p}$ =16,5 . On en déduit *R'*= $\sqrt{\frac{L}{C}}$ *C*  $\cdot k^{-\frac{1}{4}}$  $\frac{1}{4} = \sqrt{\frac{50n}{200}}$ 200p  $\cdot 16,5^{-\frac{1}{4}}$  $4 = 7,8 \Omega$ 

### **4.2. Détermination du snubber au niveau de la diode Shottky**

On procède selon la même idée que pour le MOS : on cherche à amortir les oscillation au blocage. Par symétrie, on cherche à connaître la valeur de la capacité inverse de la diode sous 40V. La datasheet de la diode STPS10H100CT. On trouve 120pf, comme deux diodes sont en parallèle, cela donne un condensateur équivalent de 240pF.

Le choix final qui a été fait est  $22\Omega$  et  $2.2nF$ . Ces valeurs ne correspondent pas au calcul. Il faudra reprendre cette partie là en pratique (sous basse puissance sans dissipateur de manière à expérimenter.)

# **5. Le routage**

Le routage est essentiel dans la réussite du convertisseur. Le schéma final est donné figure 5.1 :

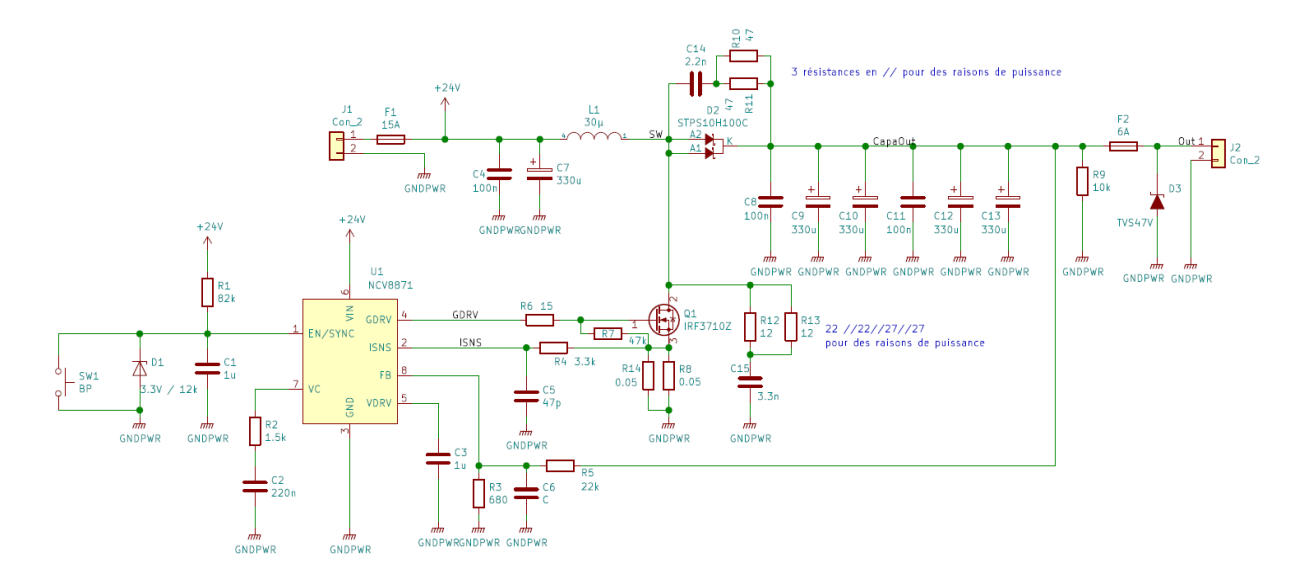

*Fig 5.1 : schéma final du boost avec les valeurs des composants*

Le bouton poussoir est SW1 est à priori inutile. Il a été placé pour relancer le contrôleur au cas ou C1/R1 ne joue pas bien son rôle qui consiste à retarder la mise à 1 de l'entrée *EN/SYNC* lors de la mise sous tension.

Le condensateur C6 n'est pas câblé. Il était prévu pour apporter un filtrage de la tension de sortie (ajout d'un pôle dans le correcteur).

La diode D3 est une TVS (Transil) de 47V. Son rôle est de d'écrêter la tension de sortie s'il devait y avoir une surtension.

Enfin, les résistances de snubber étant en CMS 250mW, plusieurs ont été mises en parallèle pour éviter un échauffement excessif.

Le placement des composants (figure 5.2) est fait pour minimiser l'espace entre les composants de puissance. La grande majorité du circuit de puissance est routé dessous (fig 5.2). Alors que dessus, on trouve le circuit de régulation (figure 5.3).

La figure 5.2 montre les composants du circuits de puissance, tandis que la figure 5.3 montre ceux utiles pour la commande.

Précisons que le MOS et la diode shottky ont un montage particulier. Ils sont supposés être soudés par dessus face à face, verticalement. En fait ils sont montés par dessous, repliés à 90° de manière à être vissés à une plaque de dissipation thermique en aluminium (4mm d'épaisseur) en dessous du circuit. On distingue un trou dans la plaque pour passer un tournevis de manière à monter/démonter le MOS. Pour la diode ce n'est pas utile car la vis est atteignable sur le côté.

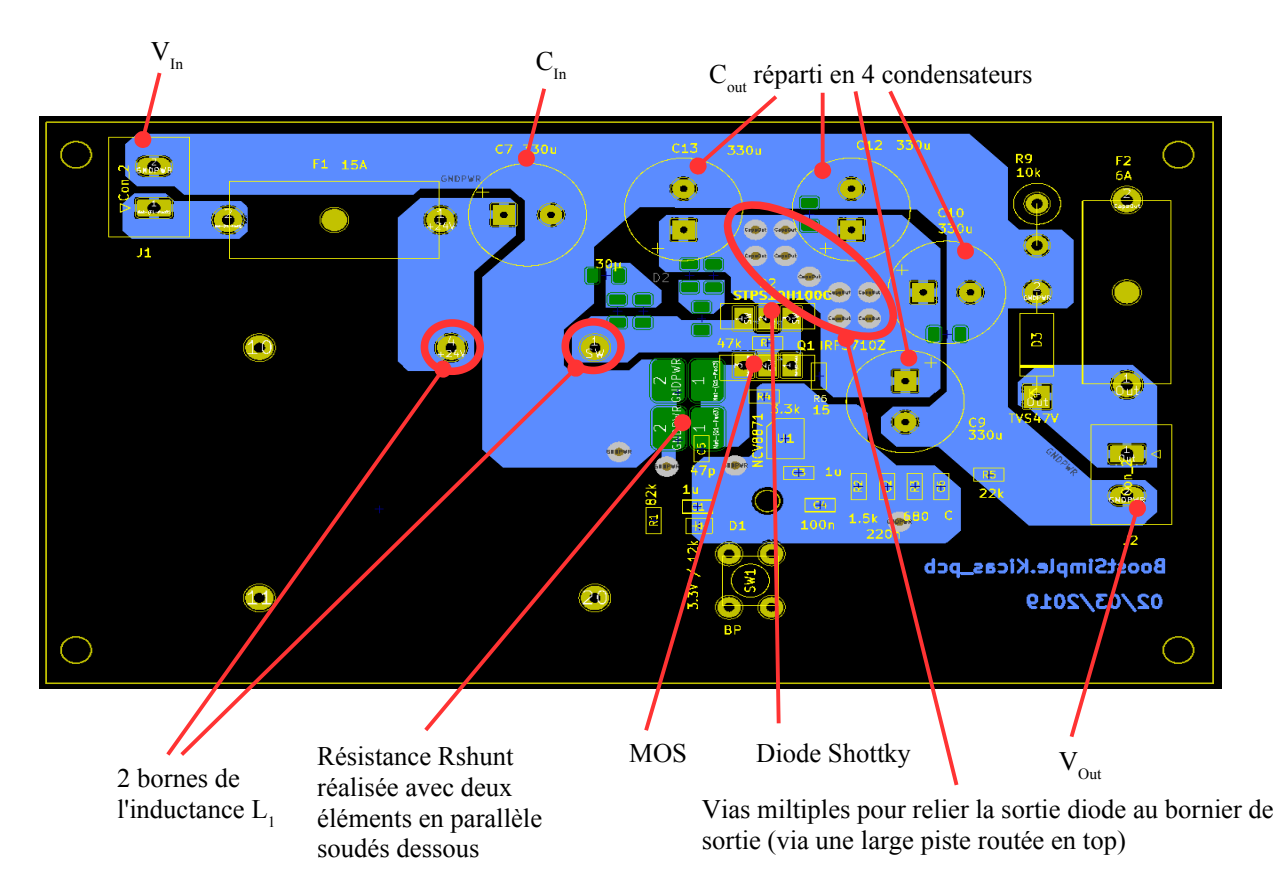

*Fig 5.2 : implantation et routage du circuit de puissance en couche bottom*

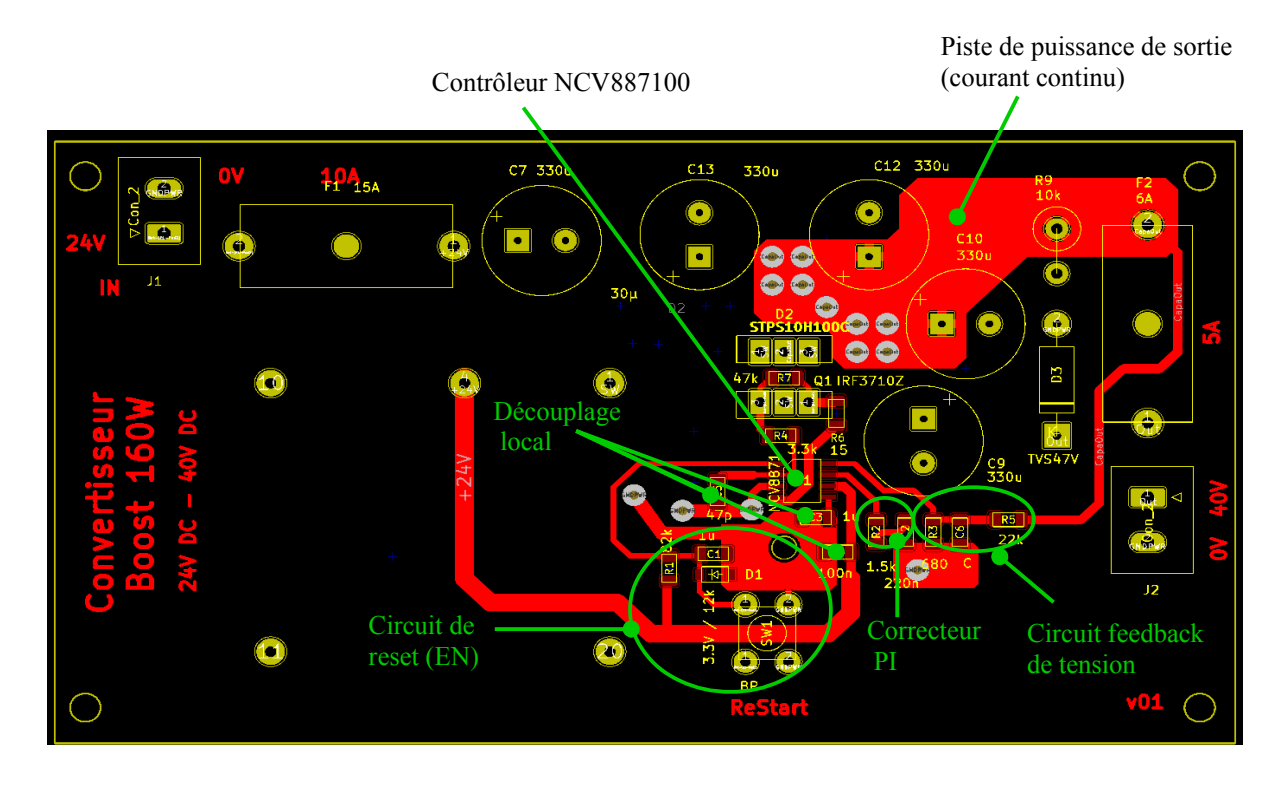

*Fig 5.3 : implantation et routage du circuit de commande en couche top*

### **5.1. Le switch node**

Il s'agit du nœud qui subit la plus forte oscillation de tension. Il est donc fortement émissif d'onde électromagnétique. Il s'agit dans ce cas de la tension de drain du MOS. L'inductance générée à ce niveau est critique, il convient donc de réduire au maximum l'écart entre La diode et le MOS, pour minimiser l'inductance  $L_p$  responsable des oscillations transitoires au blocage (voir ci-contre).

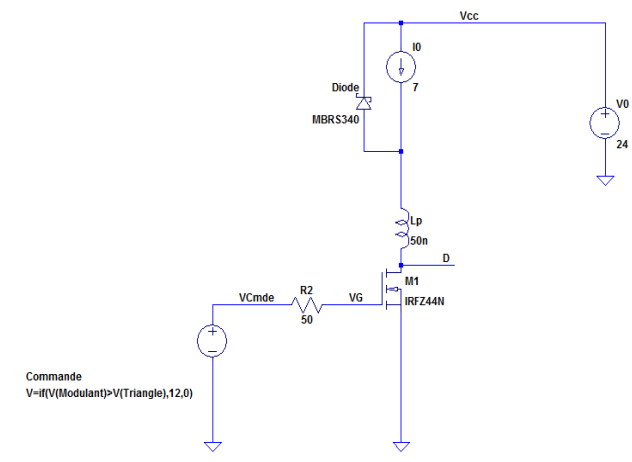

La figure 5.5 montre un zoom sur la partie routage concernant cette partie :

*Fig 5.4 : inductance parasite due au routage*

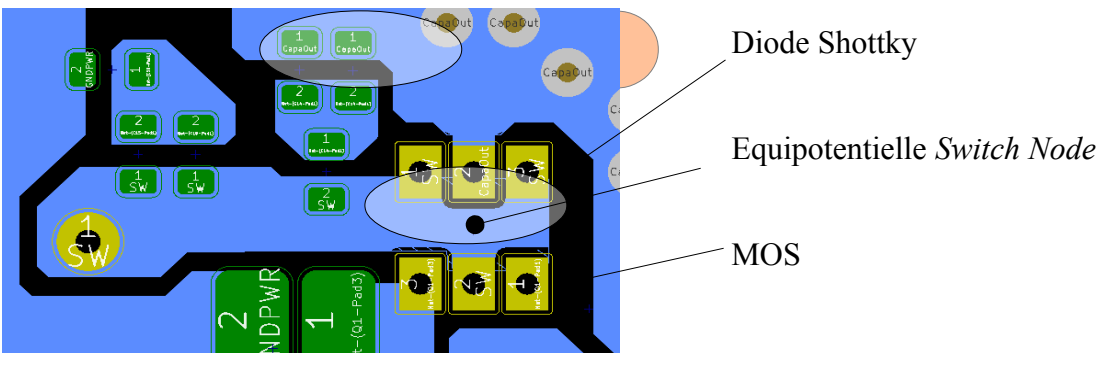

*Fig 5.5 : l'équipotentielle "switch node"*

## **5.2. Le circuit de puissances**

L'ensemble du circuit de puissance doit être le plus court possible (diminuer les pertes, diminuer les inductances parasites …). Les pistes doivent être suffisamment larges pour ne pas trop s'échauffer. Enfin le parcours des courants de forte valeur et pulsé ne doit pas former des boucles importantes sinon le circuit aura tendance à émettre comme une antenne. Il y a donc deux boucles à soigner particulièrement :

- la boucle d'entrée :  $V_{in}$  L-MOS Résistance shunt
- la boucle de sortie :  $V_{in}$  L- diode condensateur .

Le parcours commun de la boucle  $(V_{in} - L)$  n'est pas trop critique puisque le courant est continu (à l'ondulation de courant près). Précisons aussi que la charge constitue aussi une boucle mais là encore peu critique en matière de CEM puisque le courant y est en principe quasiment continu. Les figures ci-dessous montrent les circulations dans les deux boucles.

Pour identifier les composants, se reporter à la figure complète du routage, fig 5.2.

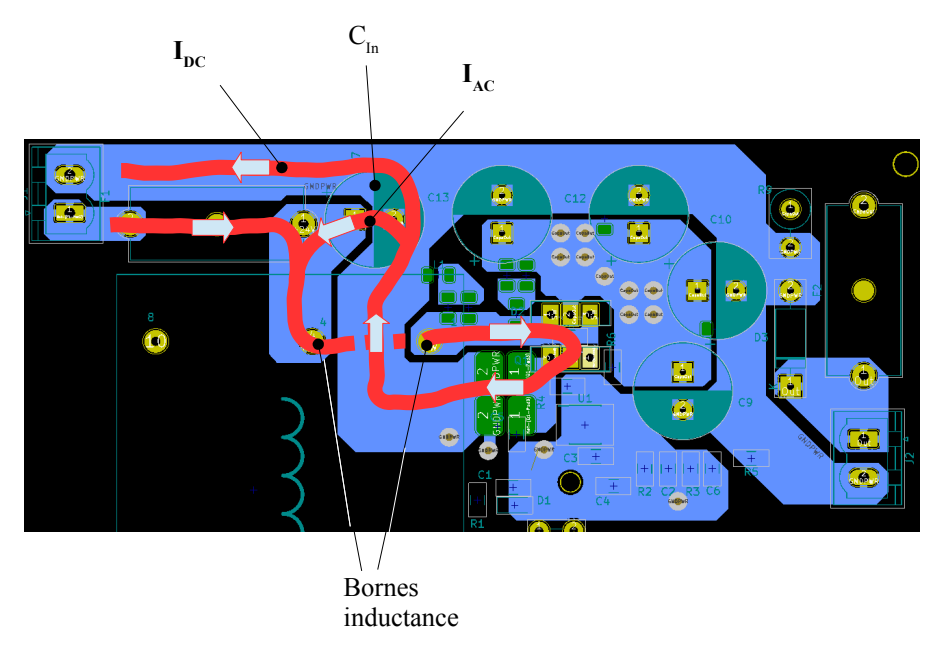

*Fig 5.6 : boucle d'entrée, active sur t on*

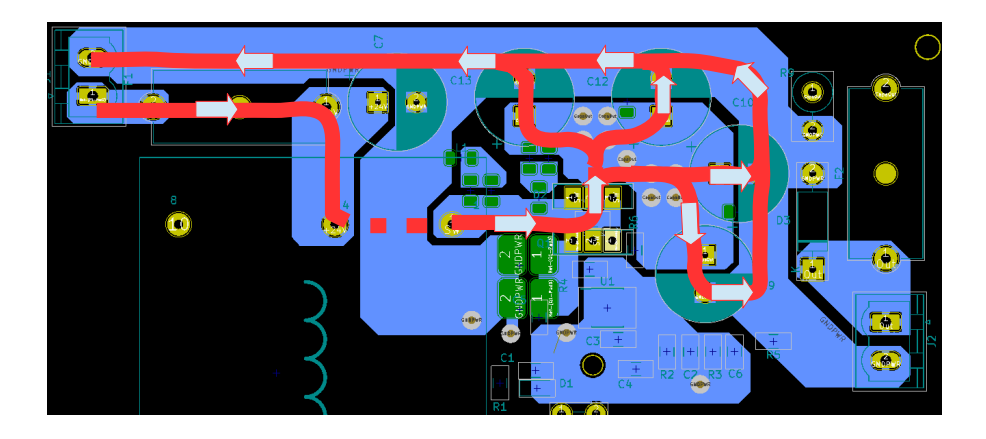

*Fig 5.6 : boucle de sortie, active sur toff. Remarque : le trajet vers la charge en courant quasi continu n'est pas représenté*

# **5.3. Les pistes de masse du circuit**

Bien que la figure 5.1 montre une masse unique nommée *GNDPWR*, on peut considérer plusieurs sous classes :

– les pistes dans lesquelles circule un **fort courant pulsé** générant de forts rayonnements et des ddp parasites (les pistes étant vues comme des inductances et des résistances séries). Ces masses là sont toutes routée en bottom. Elles doivent être le plus larges possible afin de minimiser les inductances et résistances parasite.

- Les pistes dans lesquelles circule un **courant modéré mais pulsé**. Il s'agit des pistes qui constituent le retour du courant de charge et de décharge de condensateur  $C_{\infty}$  du MOS (au niveau du contrôleur). Ces pistes sont également perturbatrice et génératrice de ddp parasite. Ces pistes seront d'une largeur modérée. Notons qu'à faible puissance, ce circuit peut être plus polluant que le circuit de puissance lui même.
- Les pistes « analogique », c'est à dire celles où circule un courant petit, faiblement perturbateur.

Le routage est fait de telle sorte à identifier un potentiel de référence 0V pour le contrôleur. Ce **point de référence n'est pas au même potentiel que le 0V pris au bornier d'entrée ou de sortie** à cause des parasites induits par les forts courants.

L'ensemble du circuit réalisé autour du contrôleur doit mettre en œuvre des ddp toutes référencée par rapport à ce point unique.

La figure suivante montre uniquement le circuit de masse. On distingue les zone sujettes à des perturbations conduites ou non.

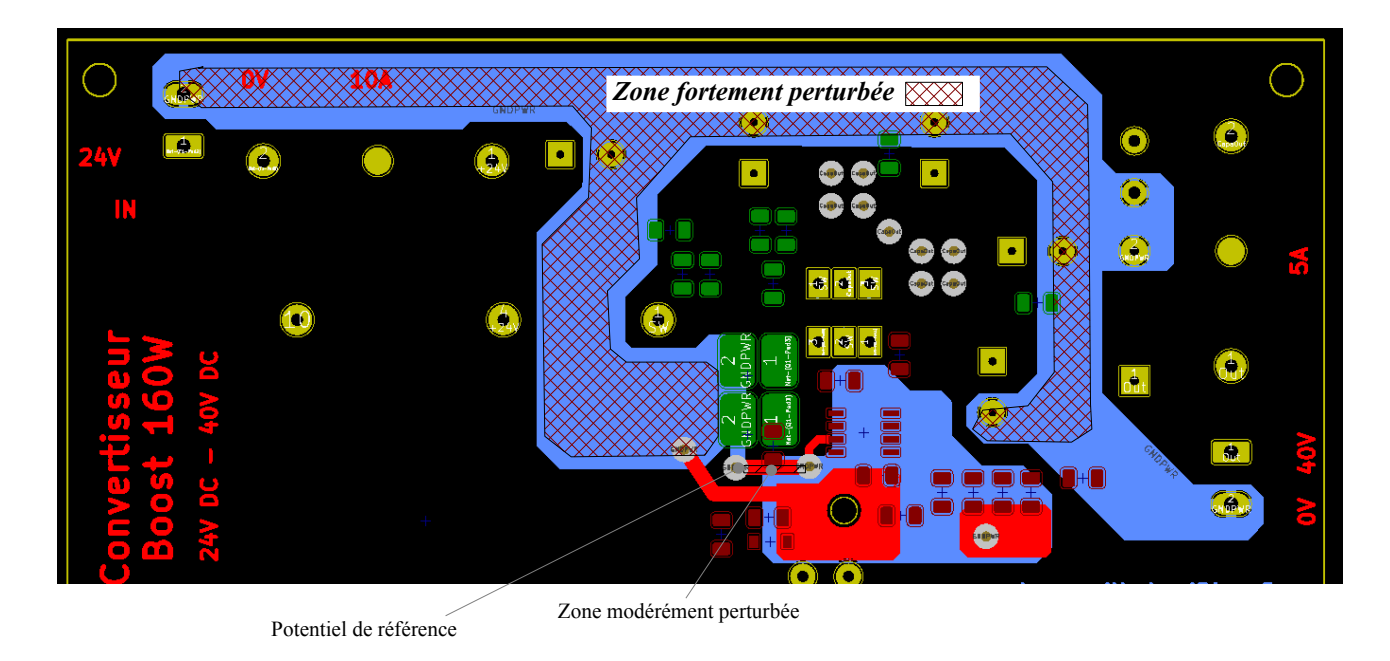

*Fig 5.7 : Représentation uniquement du 0V. Zones bruitées et non bruitées.*

### **5.4. Le circuit d'alimentation du NCV887100**

Le schéma de la figure 5.8 montre le circuit d'alimentation du circuit ainsi que celui de pilotage du MOS. Le courant de commande des MOS est impulsionnel. Nous faisons l'hypothèse que les condensateurs de découplage jouent pleinement leur rôle, à savoir offrir le passage de la

composante AC entièrement. Ainsi, le courant Ik, très impulsionnel est supposé se divisé en une valeur DC en provenance du régulateur et AC en provenance du condensateur Cb (voir figure). Ce partage ne sera pas aussi idéal, et une partie de la valeur AC va se retrouver dans le courant du régulateur, IREG. Le condensateur Ca jouera alors un rôle identique à Cb, mais concernant le résidu AC encore présent dans le courant IREG. La figure 5.9 présente des formes de courant dans le cas idéal d'un partage AC/DC entre IREG et ICB.

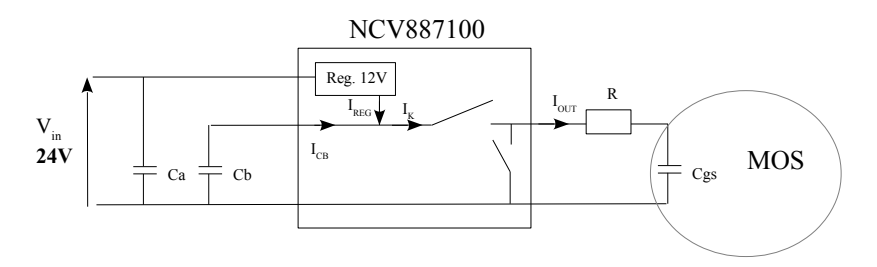

*Fig 5.8 : Représentation simplifiée du circuit de commande du MOS*

#### *Allure des courbe de courants:*

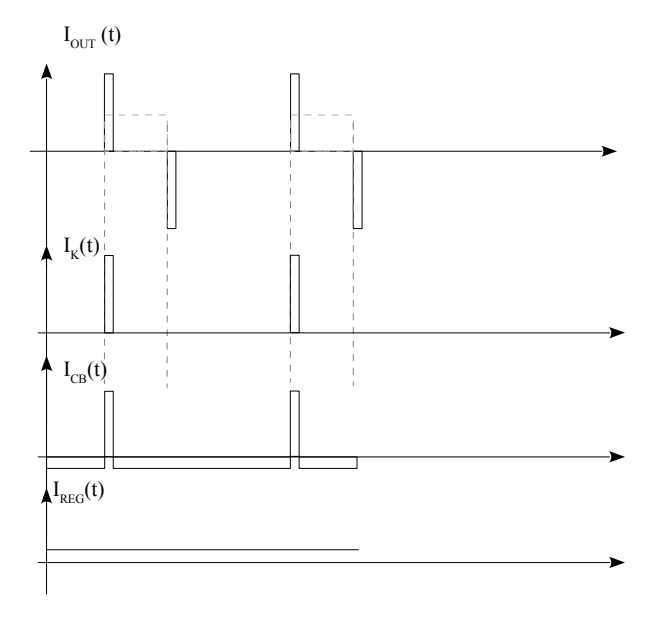

*Fig 5.9: Chronogrammes des courants*

Ces chronogrammes permettent d'identifier les boucles sensibles, c'est à dire celle dans lesquelles un courant impulsionnel (assez important, de l'ordre de l'ampère en crête) va circuler.

La figure 5.10 indique ces boucles.

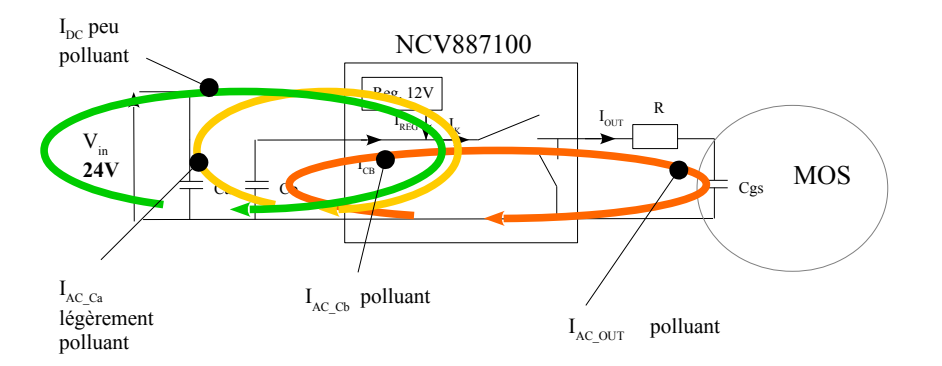

*Fig 5.10 : Boucle de courant polluante du circuit de commmande*

Le circuit de sortie doit être routé en ligne parallèle pour éviter la formation de boucle. Si le circuit a une forme de boucle, il va être une source de rayonnement.

Les circuits de condensateurs Ca et Cb doivent eux aussi ne pas avoir une forme de boucle et les distances doivent être réduite. Ces condensateurs seront placés au plus près du contrôleur.

Enfin la boucle d'entrée peut être un peu plus longue si les condensateurs ont bien rempli leur rôle.

### **5.5. Amélioration du routage, proposition d'amélioration**

Le routage (voir figure 5.2 et 5.3) montre des optimisations non faite. Les boucles des capacités C<sub>a</sub> et C<sub>b</sub> peuvent être largement raccourcies en faisant un point court-circuit au niveau du plan de masse, voir figure 5.11.

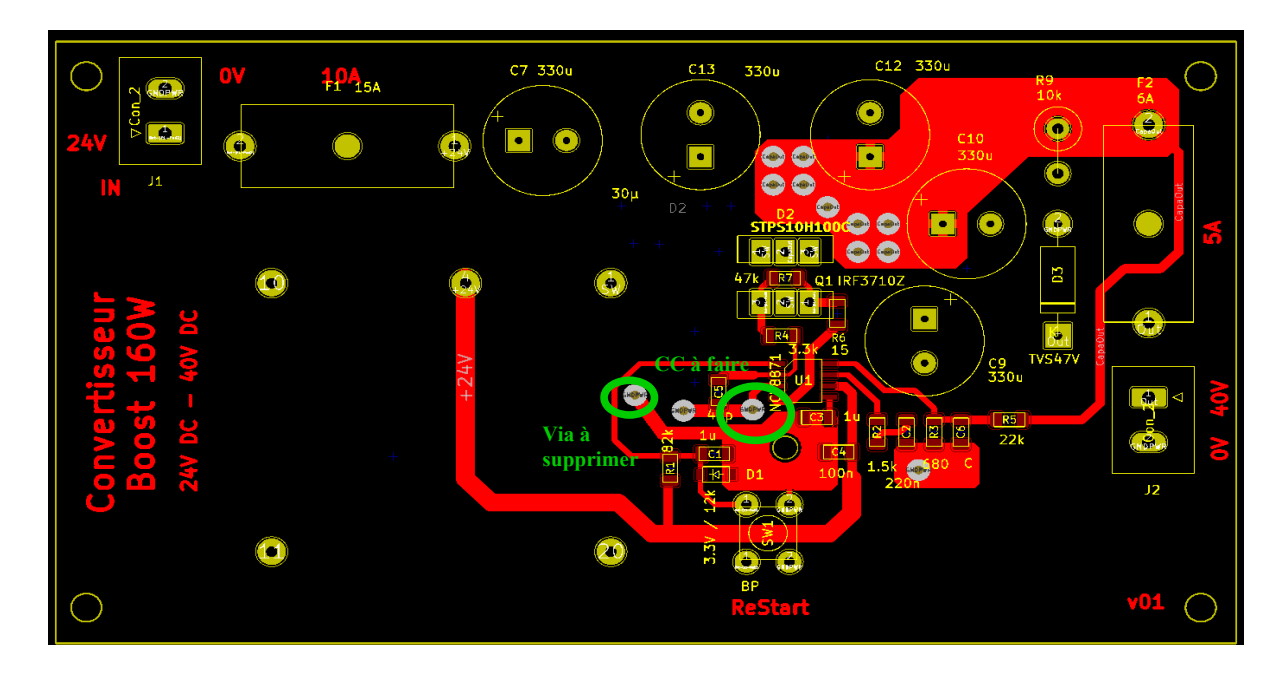

# **6. Resultats**

### **6.1. Mesures de puissance, rendement**

Des mesures ont été faites avec une alimentation de table 300W (30V, 10A maximum). Une rhéostat de puissance (8 Amp max) a permis de faire essais à pleine charge. Des mesures de rendement ont été faites sous des puissances de sortie de 100W, 160W, 200W. Pour chaque gamme de puissance, 3 tensions d'entrée Vin ont été fixées : 22V, 24V, 28V.

**A noter :** lorsque le rapport cyclique tend vers 50% on entend une légère oscillation. Cette dernière ne pose pas vraiment de soucis, aucun cycle PWM n'est perdu, il ne s'agit donc pas d'une instabilité de la boucle de courant.

Le démarrage à pleine charge ne semble pas possible. Le soft start se prend trop de temps visiblement. Par contre, une fois le système démarré, un passage de 0 à 200W se fait sans problème.

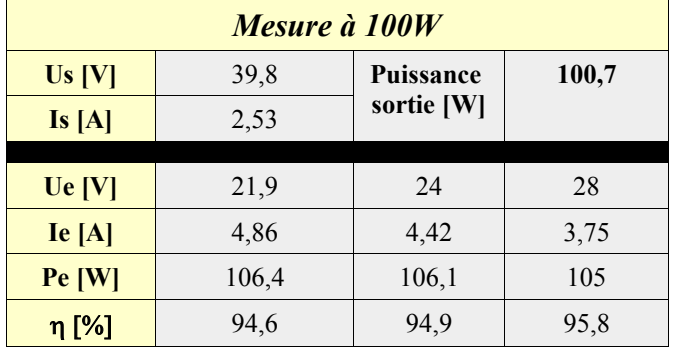

#### **Mesures de puissance faites avec les multimètres ITC, mode DC (15mn de chauffe miniumu) :**

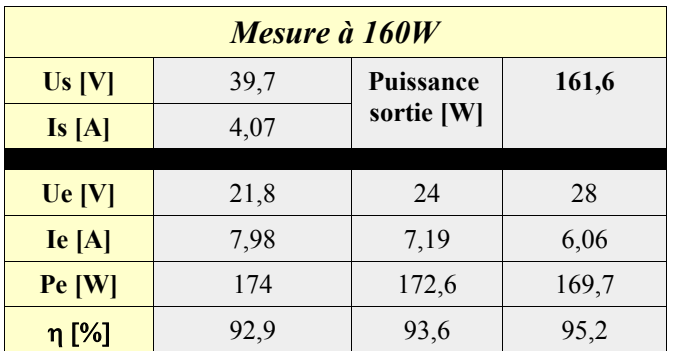

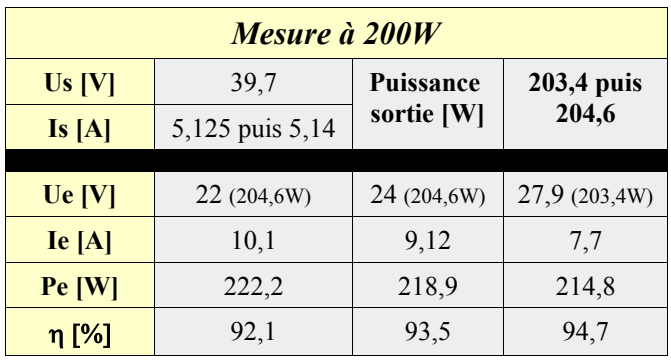

*Mesure de rapport cyclique (mesuré indirectement sur la tension de drain) à 100W :*

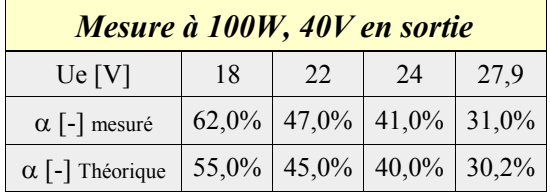

Refaire la mesure à 18V …

Tester le min ...

#### **Mesures de températures (200W sur la charge)**

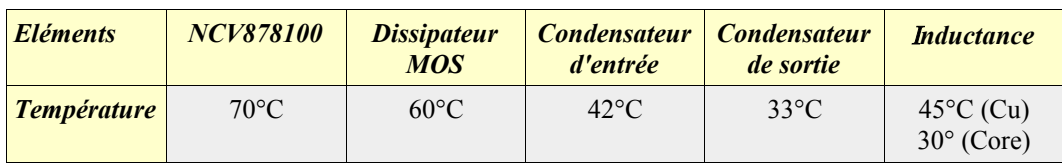

Les éléments de stockage sont bien dimensionnés, ils chauffent peu à pleine puissance. Le dissipateur pourrait être choisi avec une meilleure résistance thermique (non calculée ici, simple plaque aluminium de 4mm d'épaisseur).

Le contrôleur s'échauffe pas mal.

### **6.2. Essais sous charge commutée**

## **6.3. Oscillations**

Bibliographie

[1] Théorie du convertisseur Boost en mode courant.pdf

[2] ConceptionBobine\_2018.pdf

[3] Robert W.Erickson, *Fundamentals of Power Electronics,* Springer science+business Media., 1997

[4] Les snubbers, analyse approfondie de la commutation des cellules.pdf

[5] Datasheet NCV